# MONTA BACK-OFFICE MANAGEMENT SUITE FOR ENTERPRISE TEAM PLANS

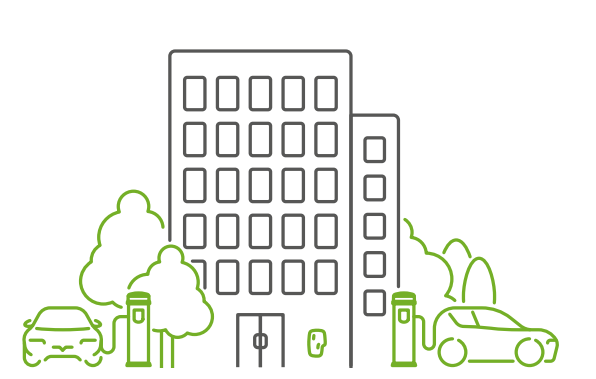

**ROLECEV** Powered bu MÜNTA

Please follow this step-by-step guide to configure, manage, and monitor your chargepoint.

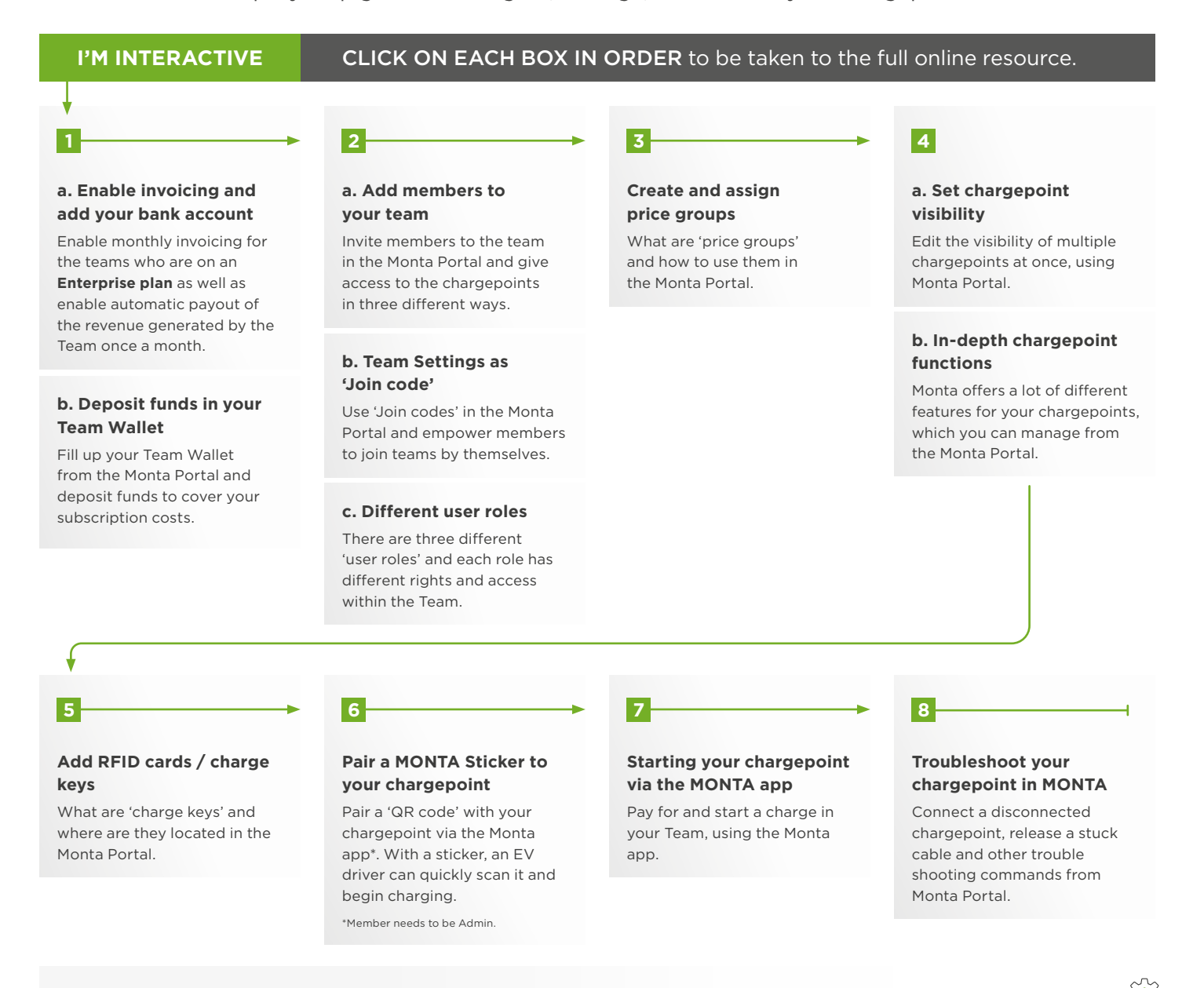

## **Additional helpful MONTA resources**

## **Academy**

- Access in the Monta Portal
- **Help Centre** [monta.com/uk/help-center](https://monta.com/uk/help-center/)

## **EX** Support

- [support@monta.com](https://app.monta.app/identity/auth/login?flow=49c11d9e-12e7-4cdf-b2e8-ccaa9d00f6d3)
- **Support** (online chat or phone) Access via the Monta App

#### **Hardware support** [e: technicalsupport@rolecserv.co.uk](mailto:technicalsupport%40rolecserv.co.uk?subject=Monta%20Back-Office%20Management%20Suite%20For%20Enterprise%20Team%20Plans)

**Onboarding support** [e: onboarding@rolecserv.co.uk](mailto:e:%20onboarding%40rolecserv.co.uk%0D?subject=Monta%20Back-Office%20Management%20Suite%20For%20Enterprise%20Team%20Plans)

#### [www.rolecserv.com](https://www.rolecserv.com)

#### t: **01205 724 754**